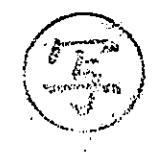

R3 環環企第 420号 令和 3年 5月 17日

郡

## 仙台市環境影響評価審査会

会長 山田 一裕 様

仙台市長

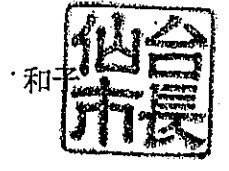

(仮) 広域連系北幹線新設事業に係る環境影響評価準備書について(諮問第72号)

このことについて、仙台市環境影響評価条例 (平成 10年仙台市条例第44号)第18条第 1 項に基づく環境の保全及び創造の見地からの意見を述べるにあたり、同条第 2 項の規定 により、貴審査会の意見を求めます。